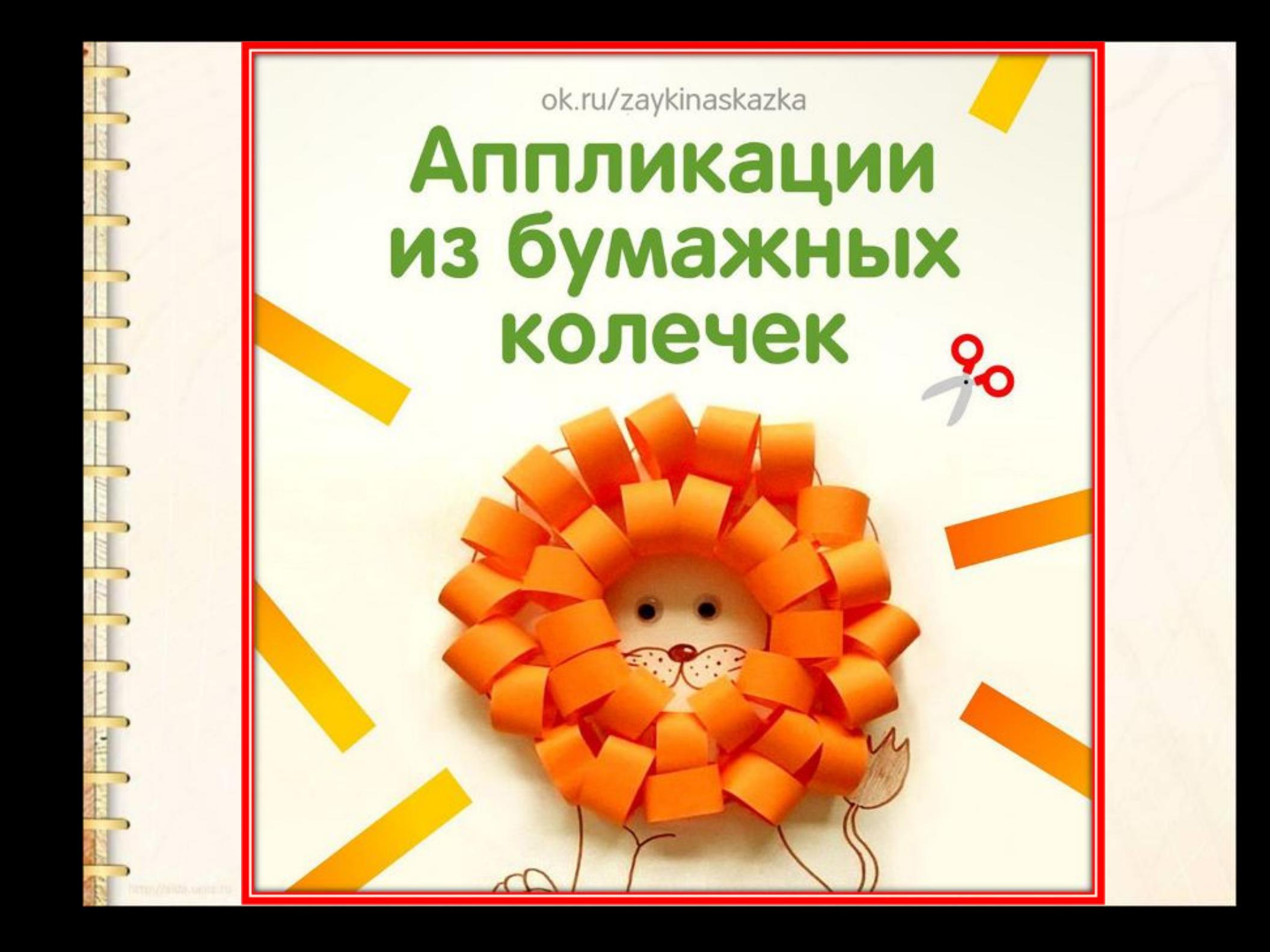

## **Сделай заготовки**

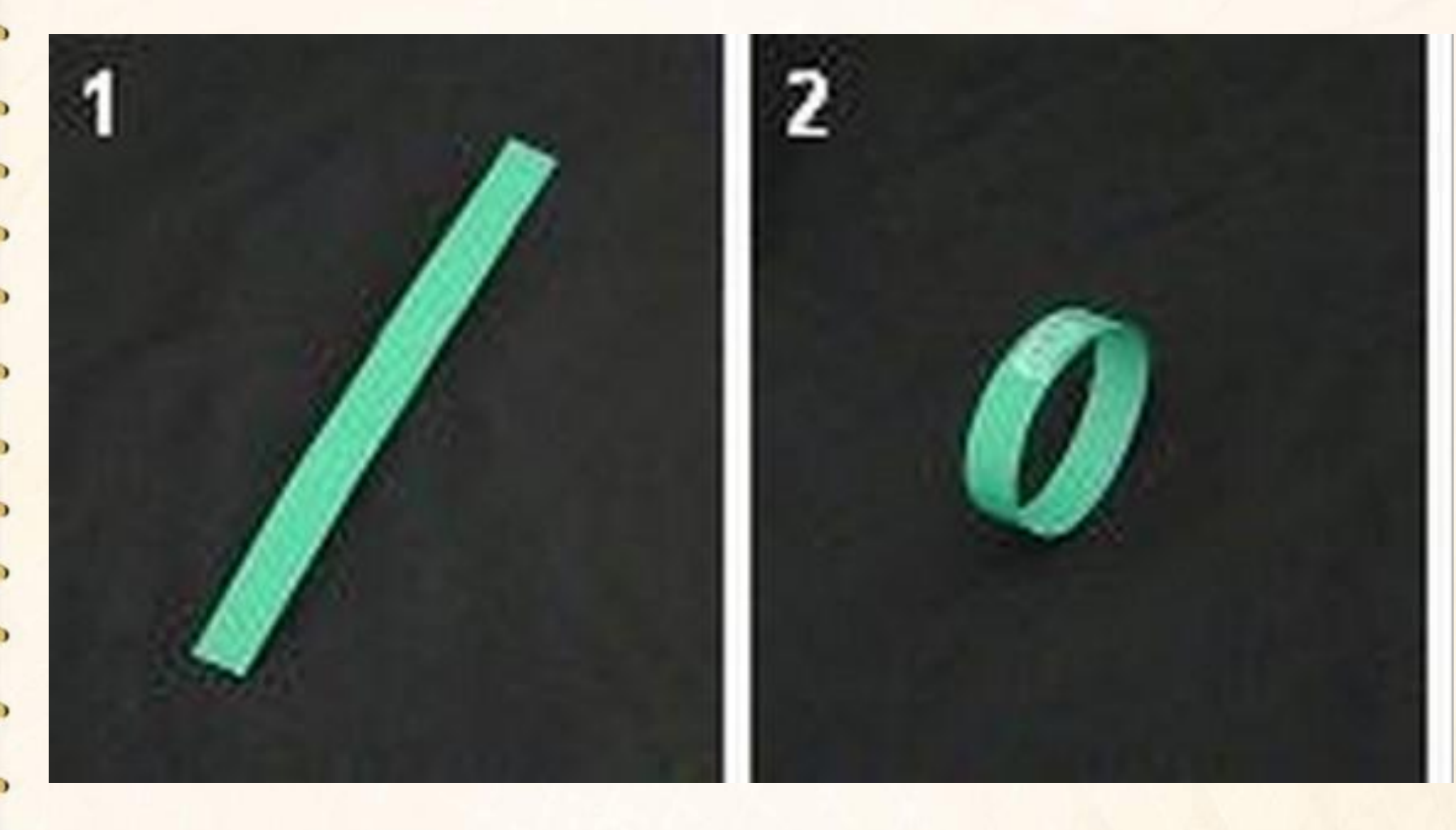

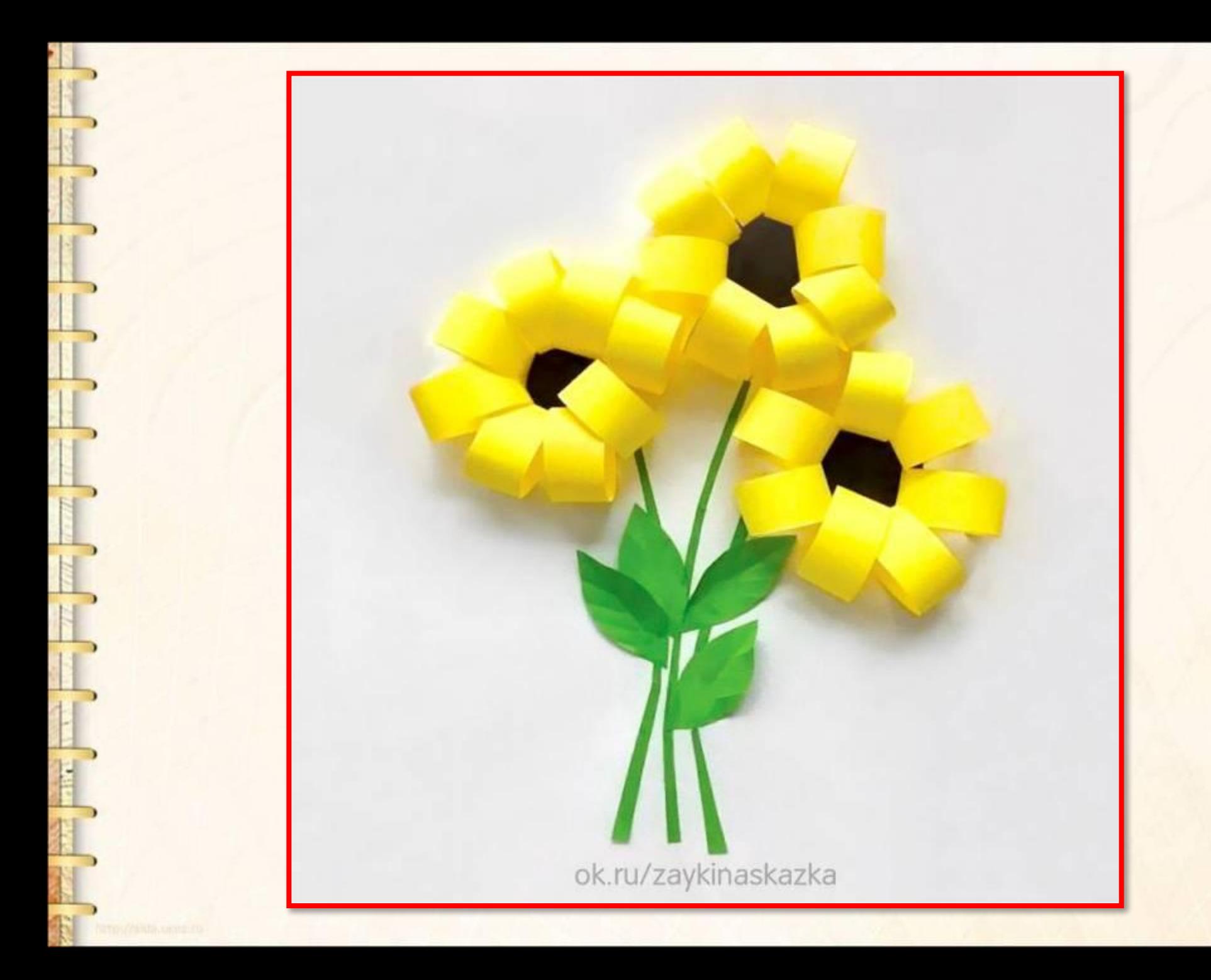

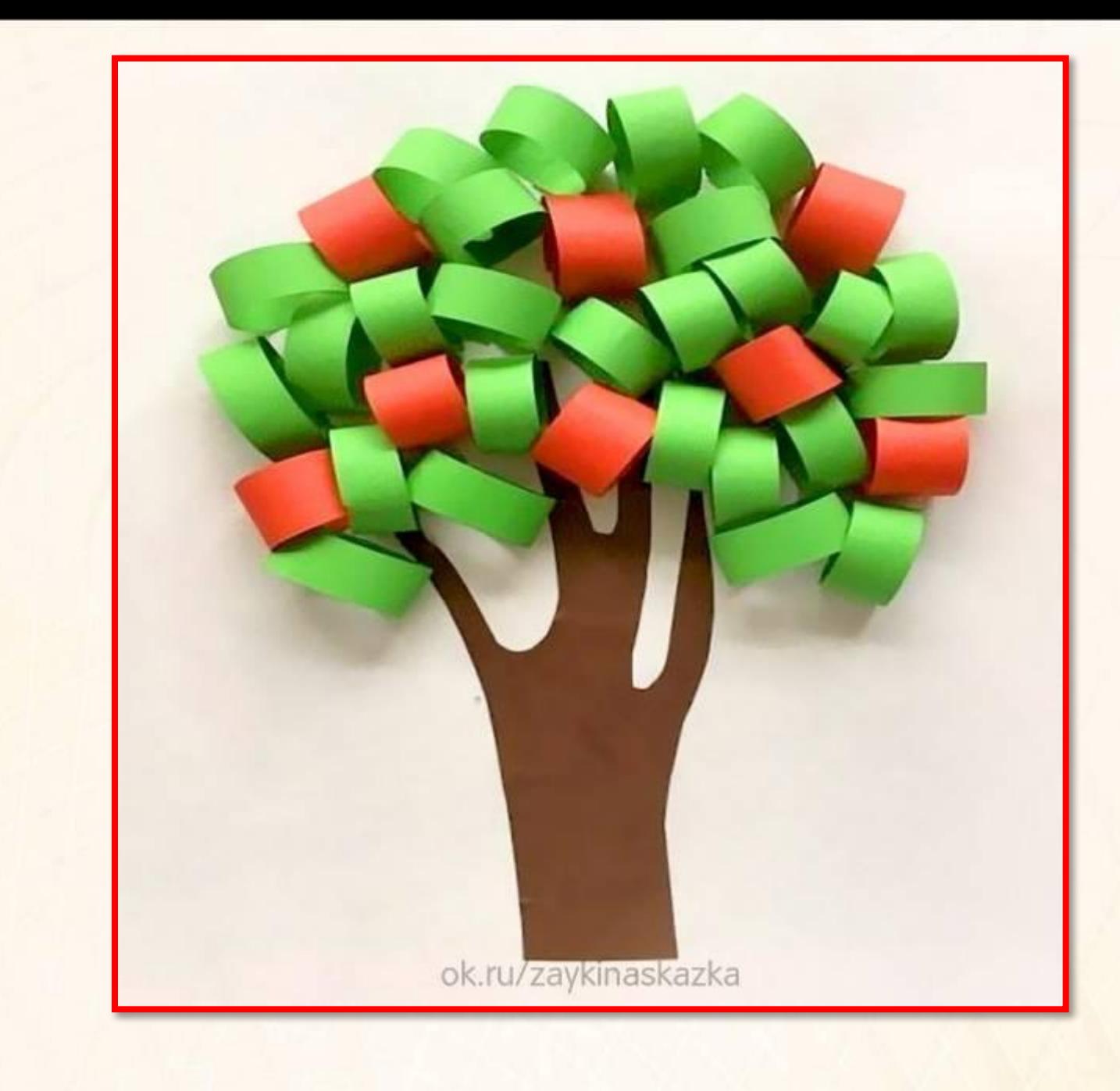

B

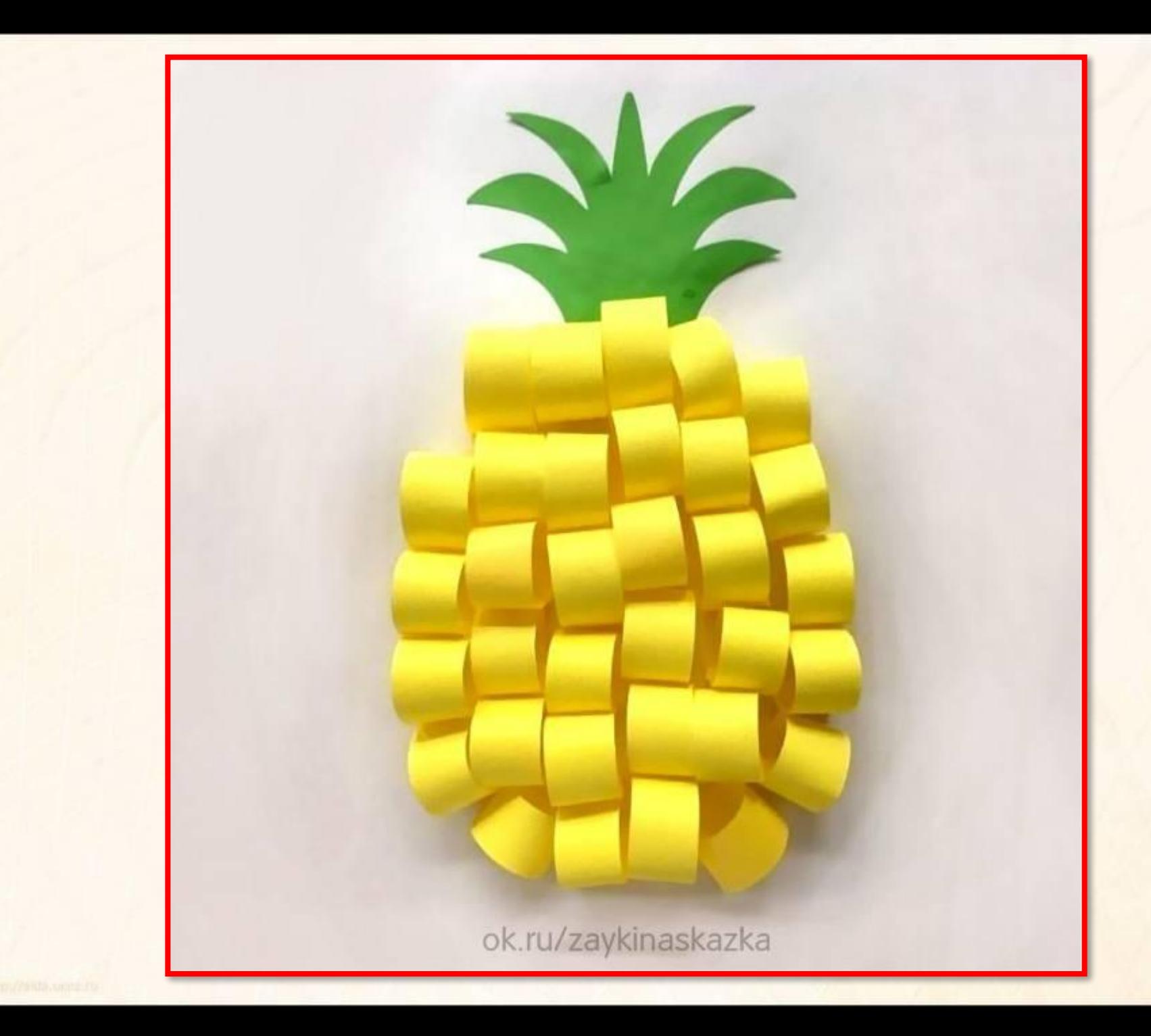

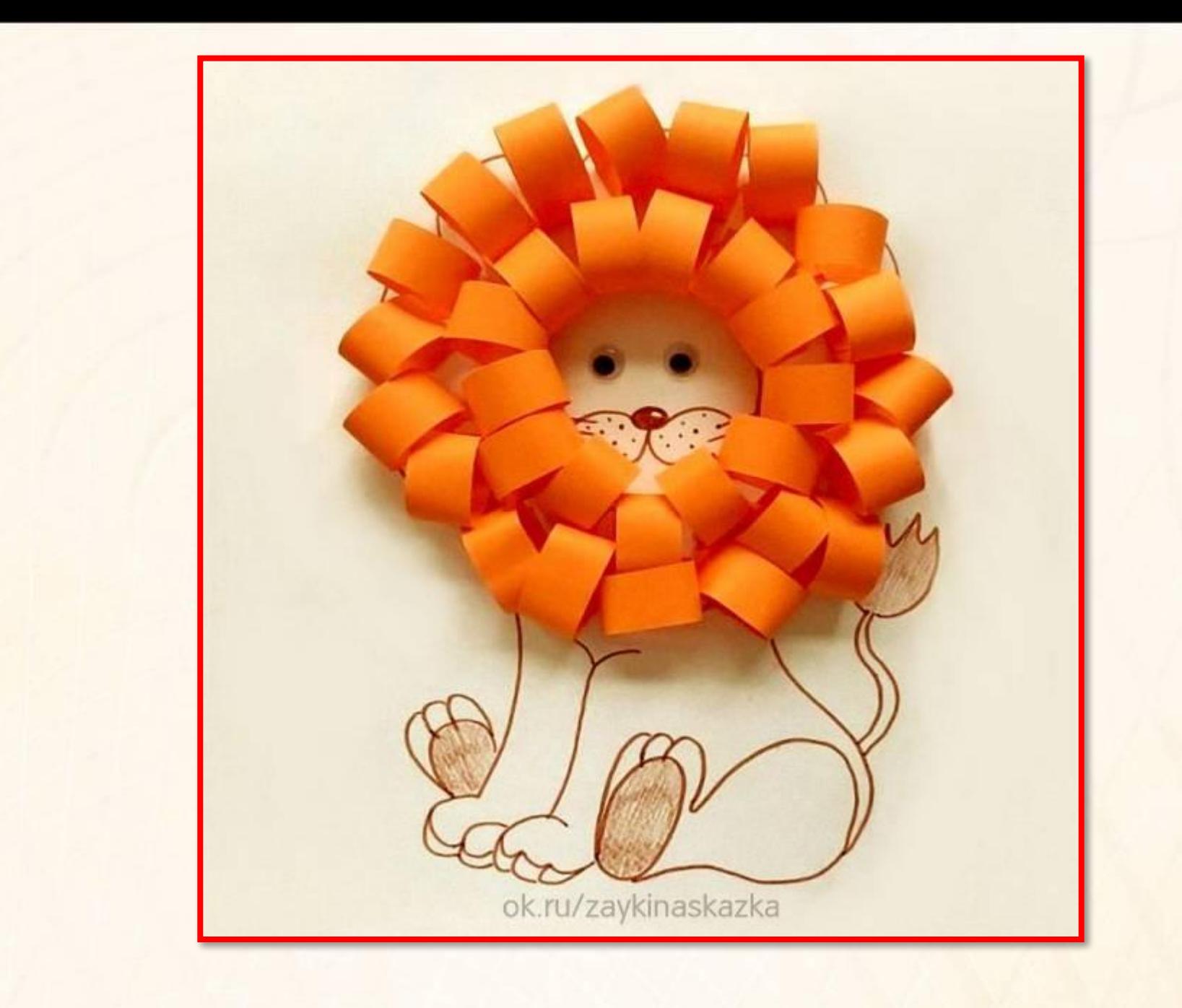

**SE INTERNATIONAL ARTISTS** 

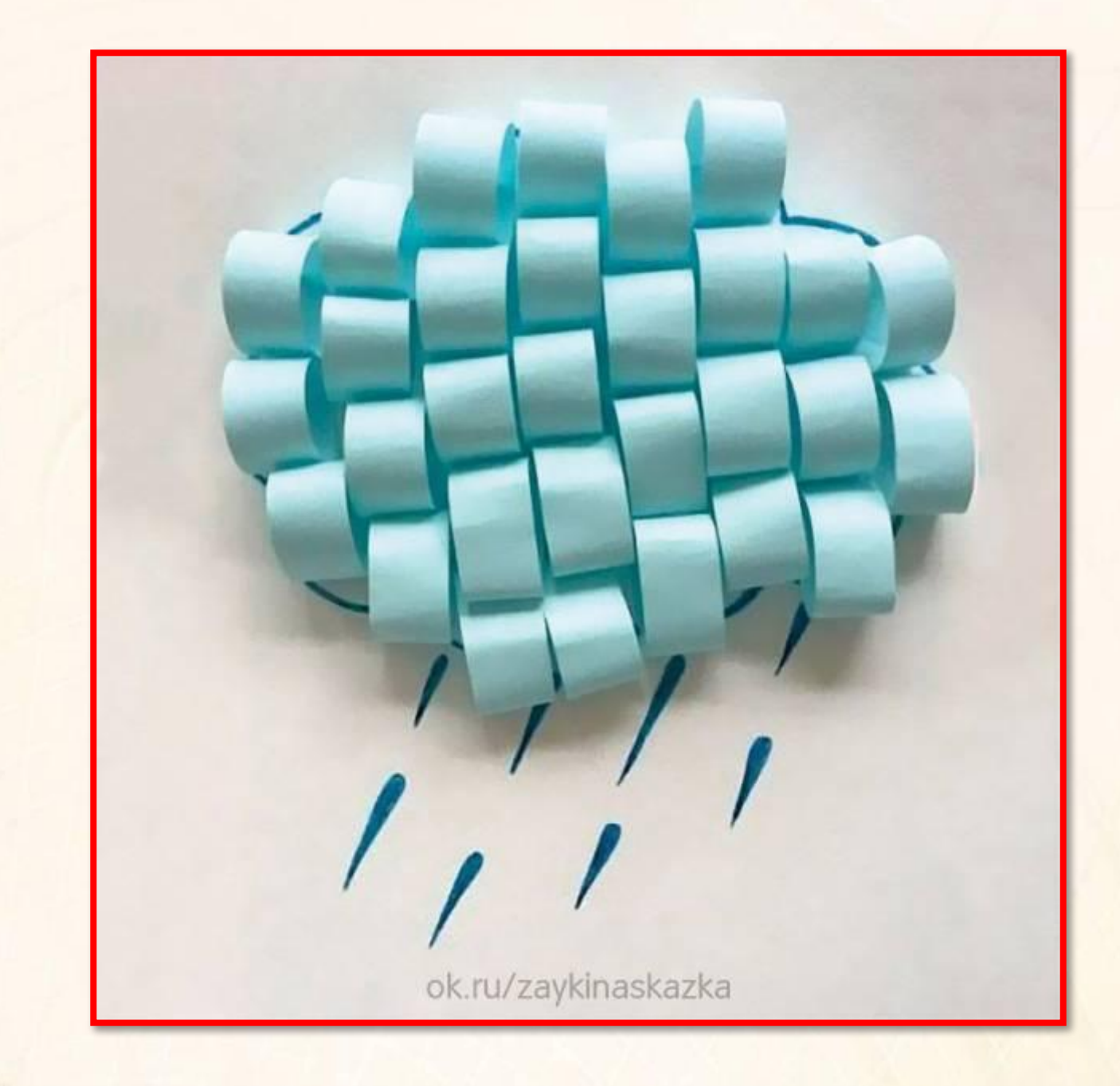

FI

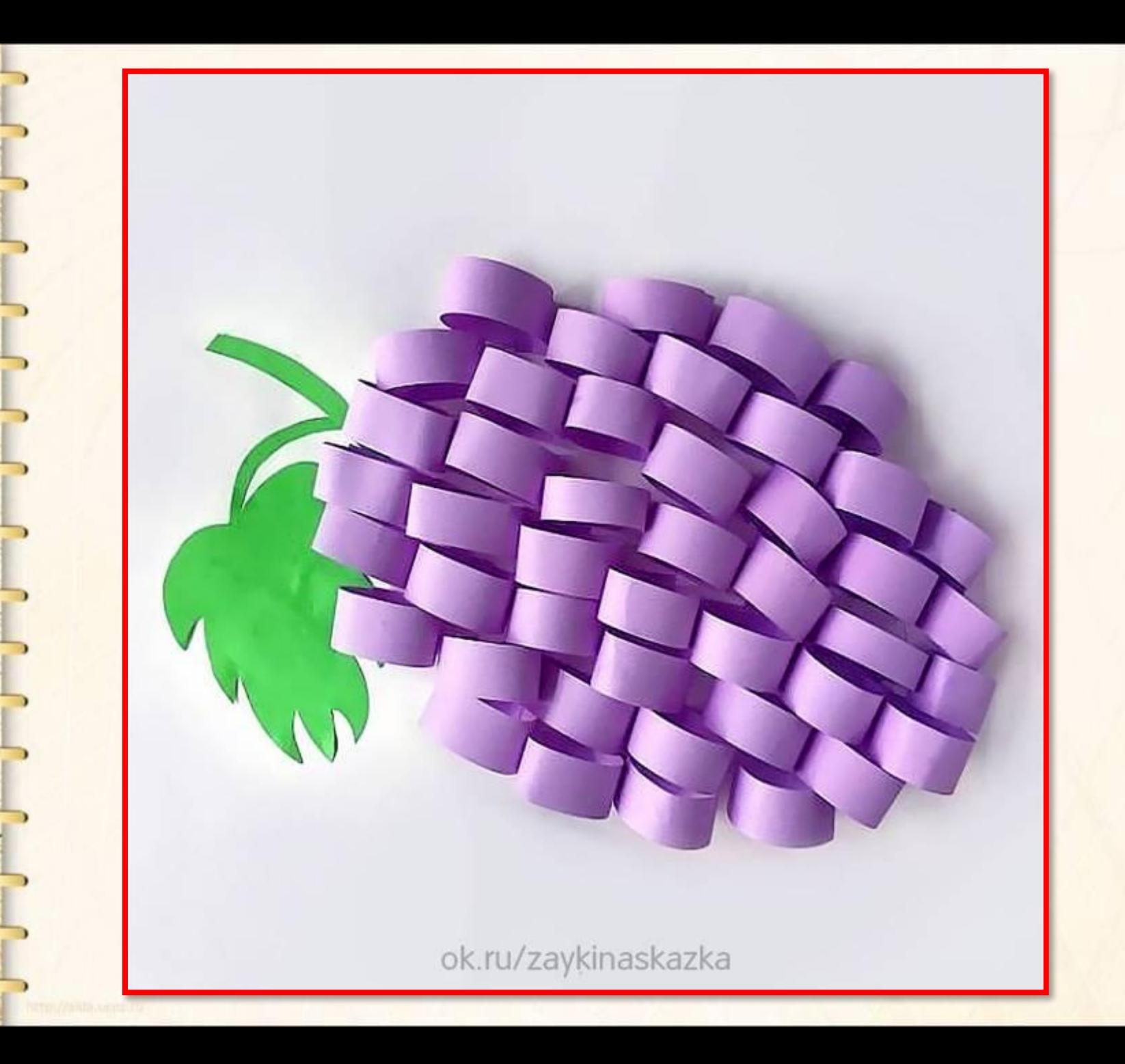

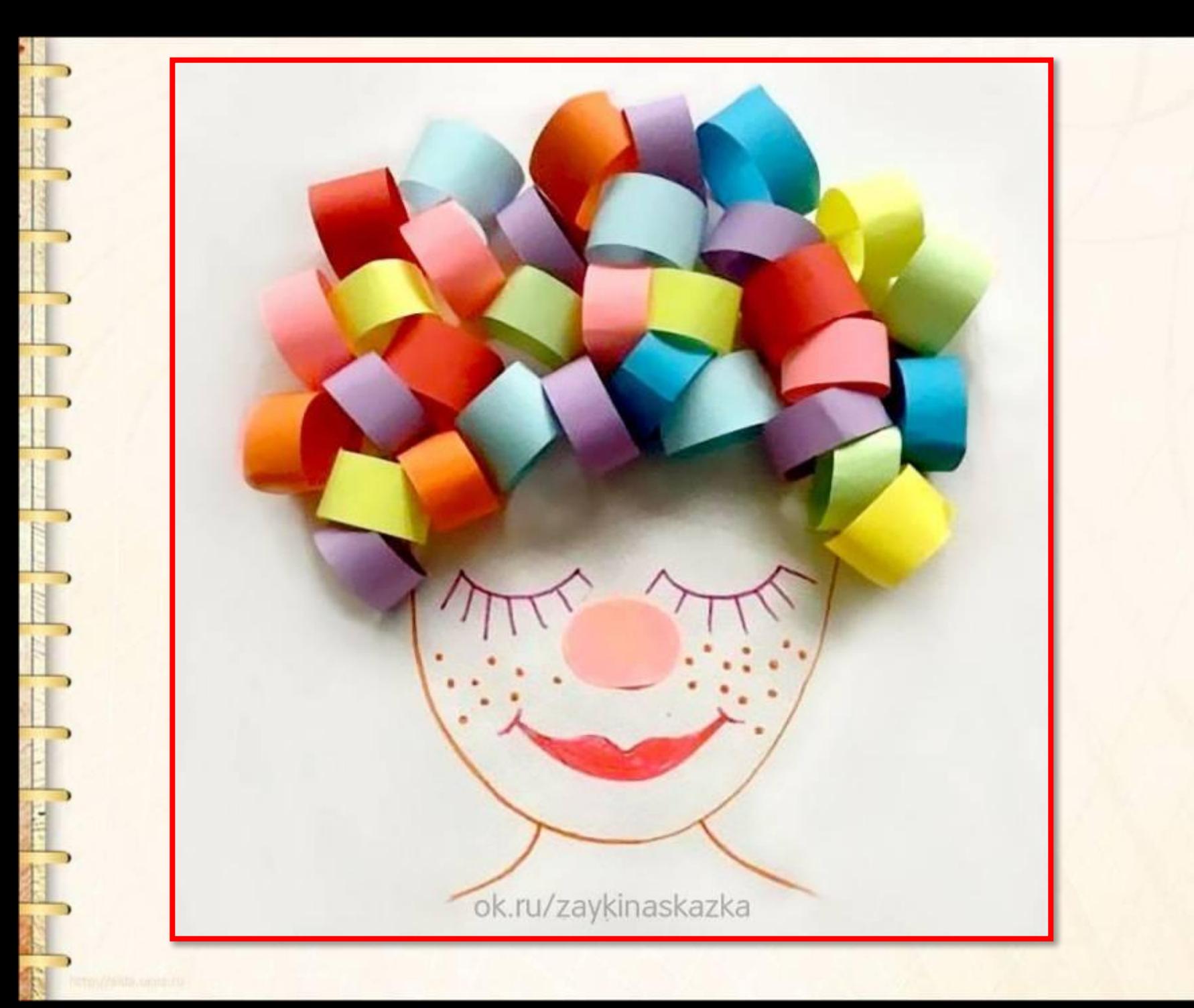

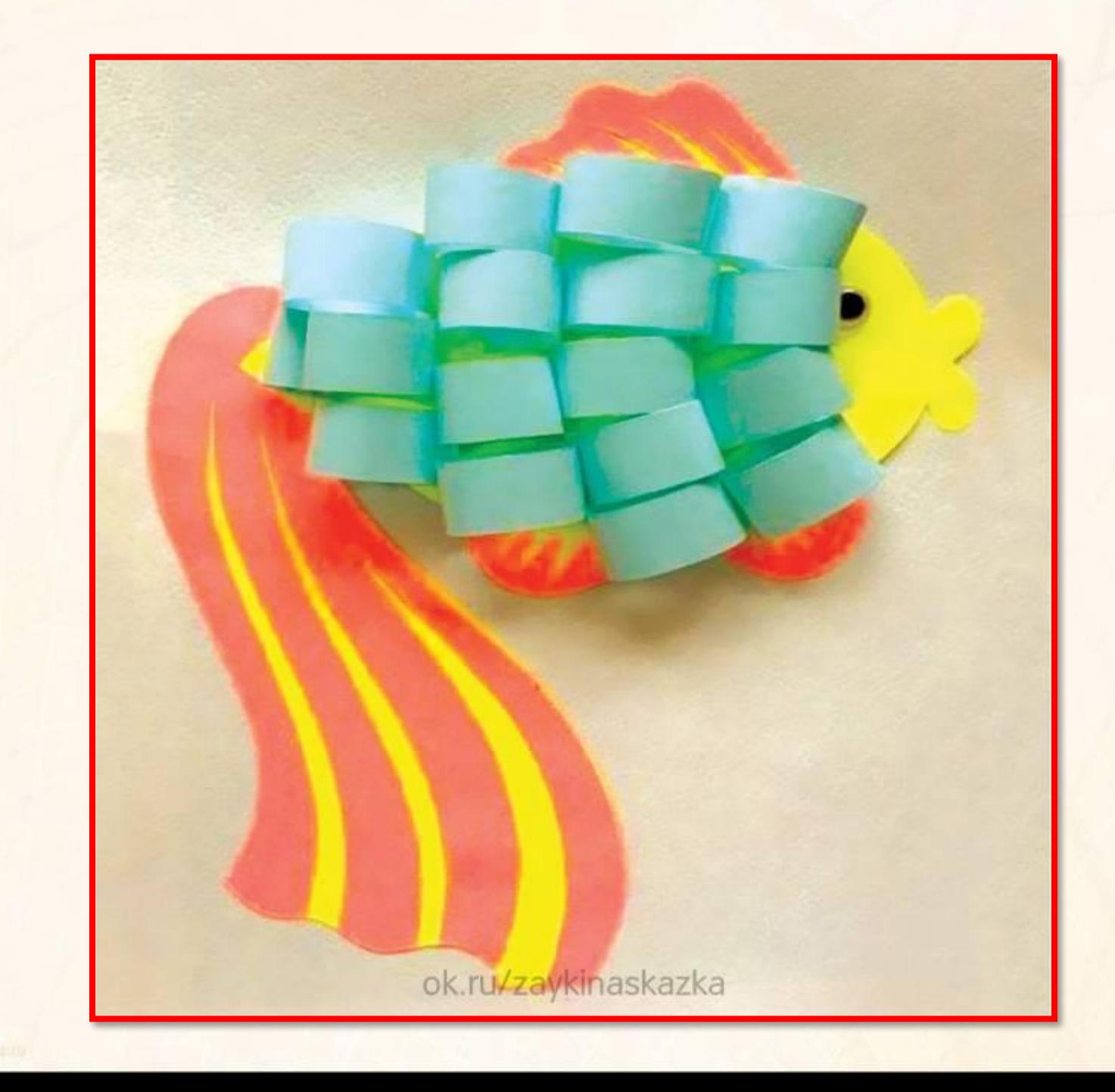

Б